# Application Submission Management Property & Rating

Meet local government legislative obligations of engaging the community and seeking feedback for particular development applications. This process is made easy with the ability to electronically record the initial submission, manage the assessment and accurately report on the findings.

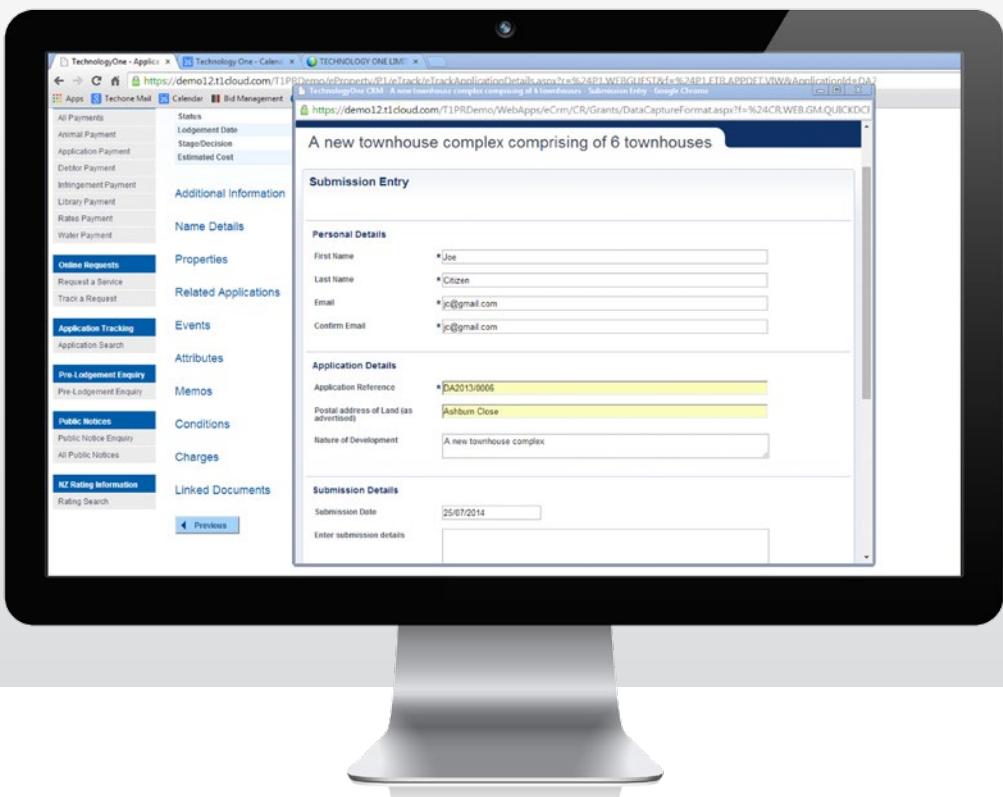

# **Key features and benefits**

- Provides real-time statistical analysis for business intelligence reporting
- Streamlines workflow processes to manage the full submission business cycle
- Provides a fully web enabled process with user defined web forms
- Manages submission information by the corporate business solution
- Improves accuracy through the reduction of manual collation of results
- Modernises a very manual process

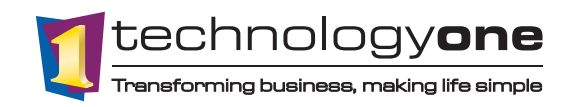

Australia | New Zealand | South Pacific | Asia | United Kingdom

TechnologyOneCorp.com

Capture the submission information directly from the data capture form into the Corporate Submission Management module for instant real-time information.

## **Recording Submission Details**

The Submission Management solution provides an easy to use web-based data capture form that supports the customer's ability to lodge a submission online. Users can define the form content; use pick-lists, radial button style methods and free text format.

The back-office data entry form supports the registration of submissions received via email, fax, over-the-counter or mail and allows users to define key mandatory information.

# **Advance Workflow Management**

The workflow process outlines the lifecycle stages of the engagement process and the management of the actual submission. It supports a sequential-based workflow process to manage the full lifecycle of the engagement and submission.

## **Links to Other Key Process Management Tools**

The underlying development application workflow supports a direct two-way navigational process and automatically creates the required engagement process and linkages between the application and engagement process.

Customers can activate the data capture web form directly from the eTracking application view.

Attachments associated with a submission are registered into Enterprise Content Management.

#### **Statistical Analysis**

Real-time statistical analysis on submissions associated with engagements is provided through TechnologyOne's Business Intelligence reporting functions.

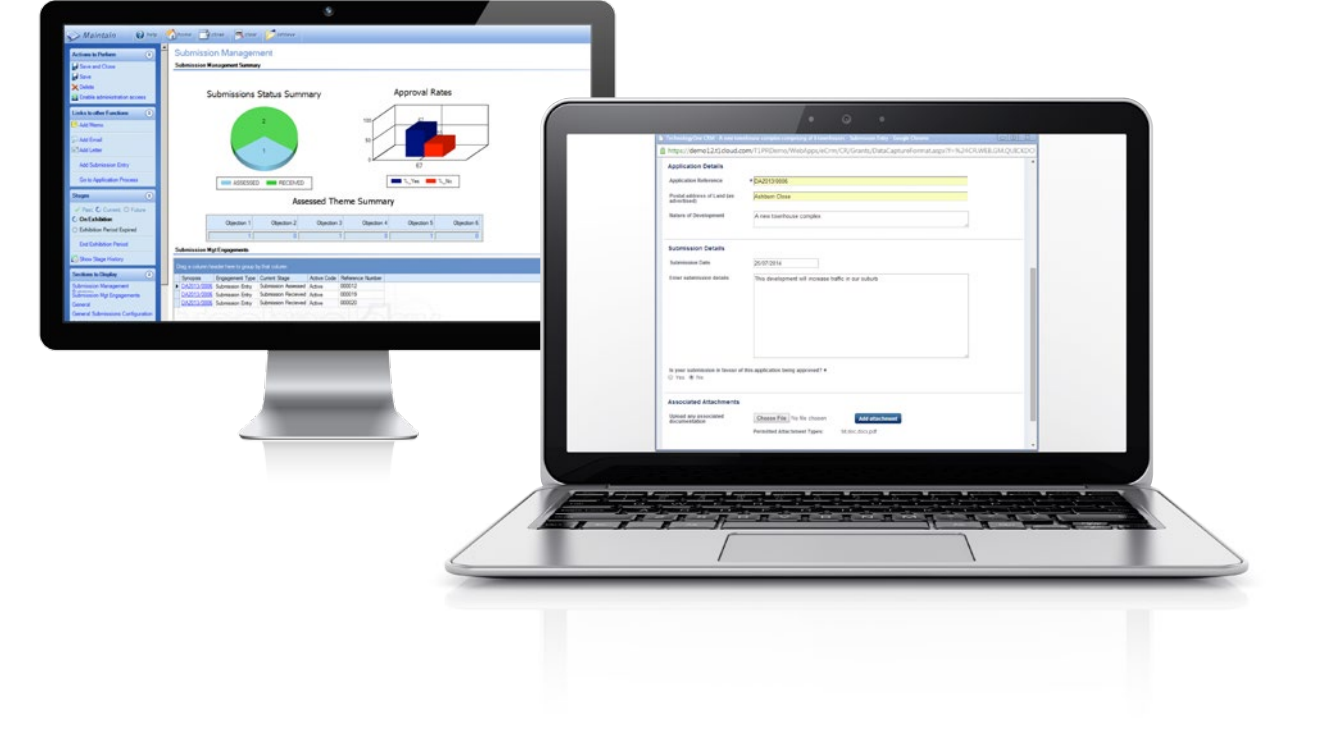